# **Lektion 6 – Übungsaufgaben**

#### **Aufgabe 1**

**a)** Ein Teil des Sprachstandards SQL ist *DML*. Was bedeutet diese Abkürzung und was kann man mit diesem Bereich von SQL erreichen?

Hier die Antwort zu 1a) eintragen!

**b)** Erläutern Sie die folgende Anweisung.

```
INSERT INTO tabellenName(Spalte_1, Spalte_3, ...) 
SELECT ...
```
Hier die Antwort zu 1b) eintragen!

**c)** Was muss beachtet werden, damit die Anweisung in 1b) erfolgreich ausgeführt wird?

Hier die Antwort zu 1c) eintragen!

## **Aufgabe 2**

**a)** Es gibt 3 Arten von Anweisungen die Inhalte einer Tabelle dauerhaft verändern. Tragen Sie die entsprechenden Schlüsselworte und deren Bedeutung in die Tabelle ein.

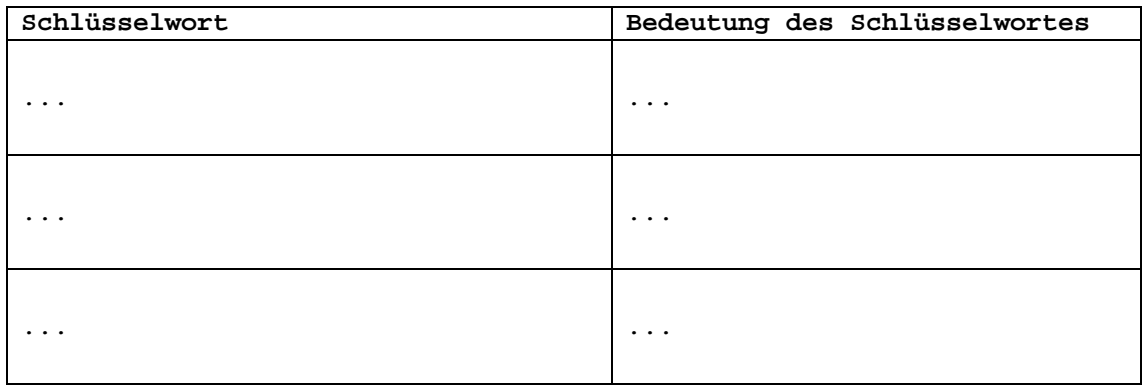

## **Aufgabe 3**

Beschreiben Sie die Ergebnisse der drei Anweisungen. Am Ende von Aufgabe 3 befindet sich eine inhaltliche Darstellung der Tabelle "verbindungen" (Teilaufgabe a ist davon losgelöst!).

**a)** 

**INSERT INTO bestellung(artikelnummer, farbe, anzahl, einzelpreis) VALUES (**"**54-456-12**"**,** "**rot**"**, 4, 12.95)** 

Hier die Antwort zu 3a) eintragen!

**b)**

**DELETE FROM verbindungen WHERE telefonnummer = "0387351234"** 

Hier die Antwort zu 3b) eintragen!

**c)** Schauen Sie sich die Anweisung an und berichtigen Sie die Syntaxfehler damit sie korrekt ausgeführt werden kann. Beschreiben Sie auch das Ergebnis.

**UPDATE verbindungen**  NEW VALUES sprechzeit =  $"00:10:50"$ , betrag =  $"6.3362"$ **WHERE datum =** "**2004-12-16**" **AND uhrzeit =** "**07:13:46**"

Hier die Antwort zu 3c) eintragen!

#### **Die Tabellen für Aufgabe 3**

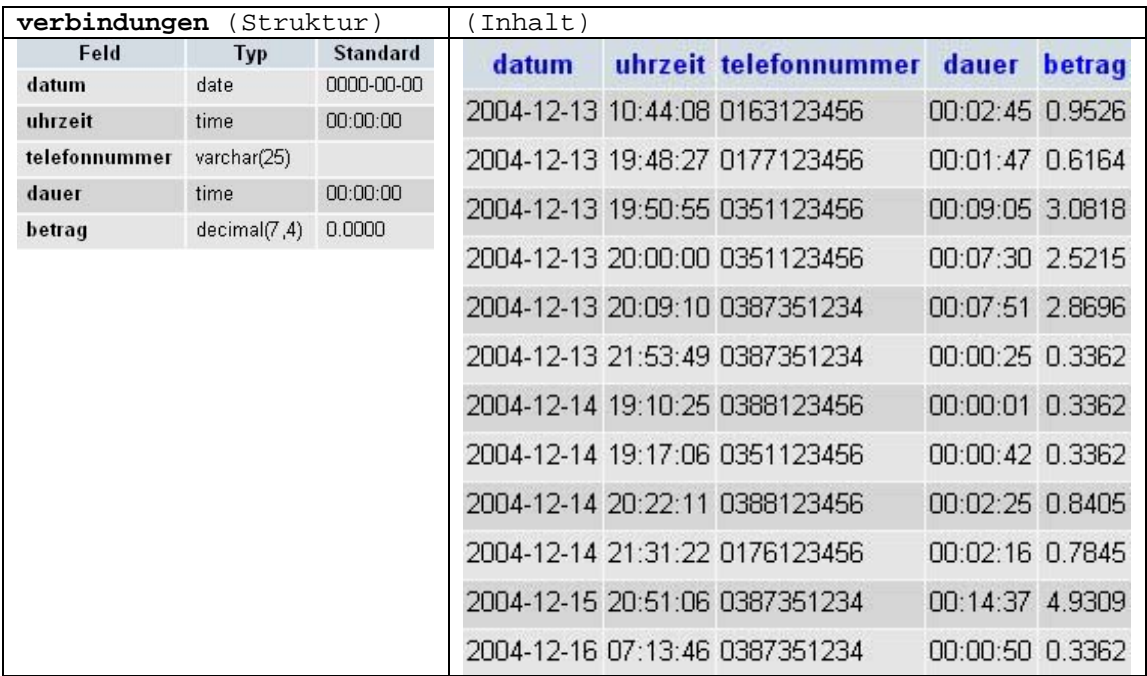

## **Aufgabe 4**

Ihre Aufgabe ist es jetzt Abfragen zu schreiben. Für diese Aufgabe dienen wieder die Datenbanktabellen mit den Bestsellern als Grundlage zur Erstellung von Abfragen.

**a)** In der Tabelle Bestseller fehlen noch einige. Ihre Aufgabe besteht darin den folgenden Bestseller einzutragen:

Buchtitel: "Der Dativ ist dem Genitiv sein Tod" Autor: Bastian Sick (ID: basi) ISBN: 3-462-03448-0 Preis: EUR 8,90 Erscheinungstermin (= Jahr): 2004 Erschienen bei: KIEPENHEUER & WITSCH (ID: kiep)

Gehen Sie dabei davon aus, dass die referentielle Integrität der Datenbank überwacht wird!

Hier die Antwort zu 4a) eintragen!

**b)** Beim Durchstöbern der Datenbank stellt Ihr Auftraggeber fest, dass der Bestseller mit der *ISBN 3-7857-2194-3* noch nicht zu den Bestsellern gehört und wünscht diesen aus der Datenbank zu entfernen.

Stellen Sie die Abfrage an die Datenbank, mit der Sie dieses Buch aus der Tabelle bestseller\_2 löschen. Zur Kontrolle suchen Sie mit einer Abfrage, ob dieses Buch nach dem Löschen noch existiert.

Hier die Antwort zu 4b) eintragen!

**c)** Bei allen Büchern die einen *Preis von 8,90 Euro* haben, soll der Preis *um 15% steigen*. Dies soll dauerhaft in der Tabelle verändert werden!

Wie sieht die SQL-Syntax hierzu aus?

Hier die Antwort zu 4c) eintragen!

**d)** Wir gehen wieder davon aus, dass wir zu der Tabelle mit den Bestsellern noch eine Tabelle mit den Flops der Bücher von 2004 haben (gleiche Struktur).

Durch einen Fehler beim Einfügen von Datensätzen, ist das Buch mit der *ISBN 3-442-39079-6* in die Tabelle "flops" gerutscht. Übertragen Sie mit der INSERT-Syntax diesen Datensatz aus "flops" in die Tabelle "bestseller\_2".

Löschen Sie dann diesen Datensatz aus "flops".

Anschließend überprüfen Sie die Tabellen nach dem Vorhandensein bzw. Nichtvorhandensein der Datensätze.

Insgesamt sind vier kurze Abfragen für die Datenbank zu schreiben.

Hier die Antwort zu 4d) eintragen! **Datensatz übertragen!**

Hier die Antwort zu 4d) eintragen! **Datensatz entfernen!**

Hier die Antwort zu 4c) eintragen! **flops auf Datensatz prüfen!**

Hier die Antwort zu 4d) eintragen! **Bestseller\_2 auf Datensatz prüfen!**

# **Die Tabellen für Aufgabe 4**

(Inhalt)

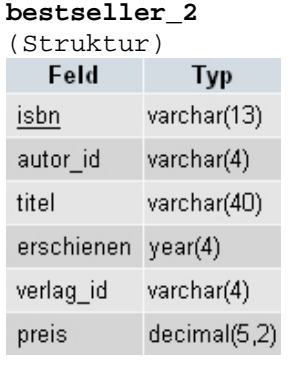

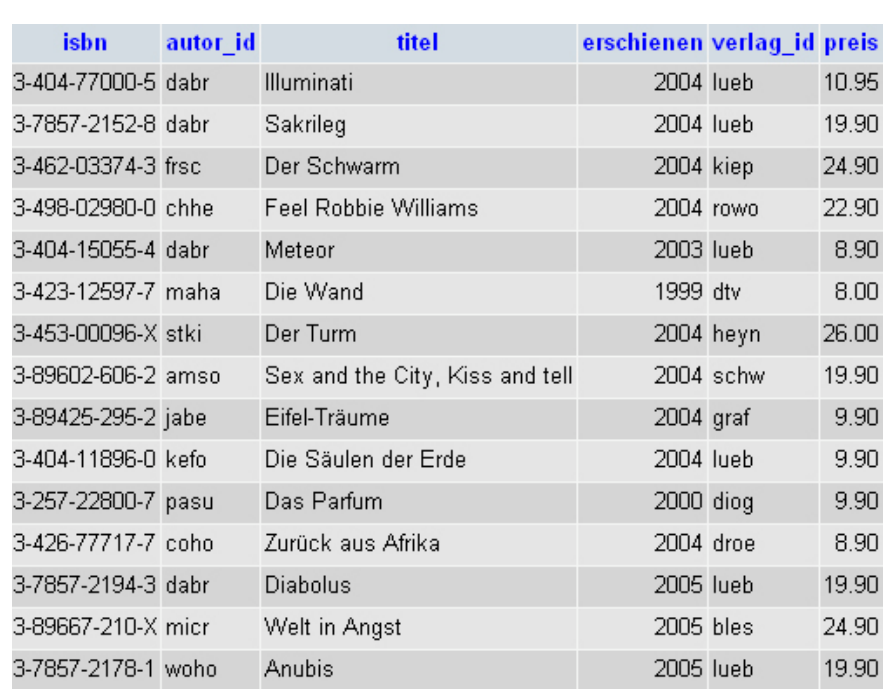

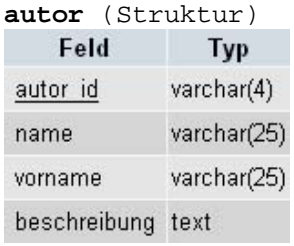

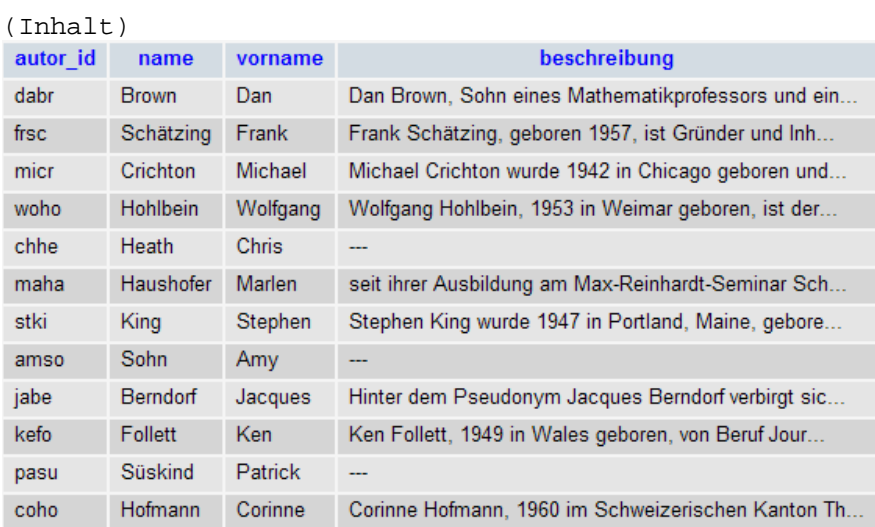

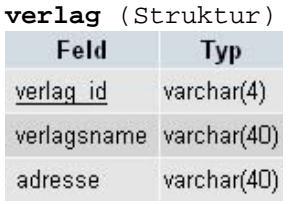

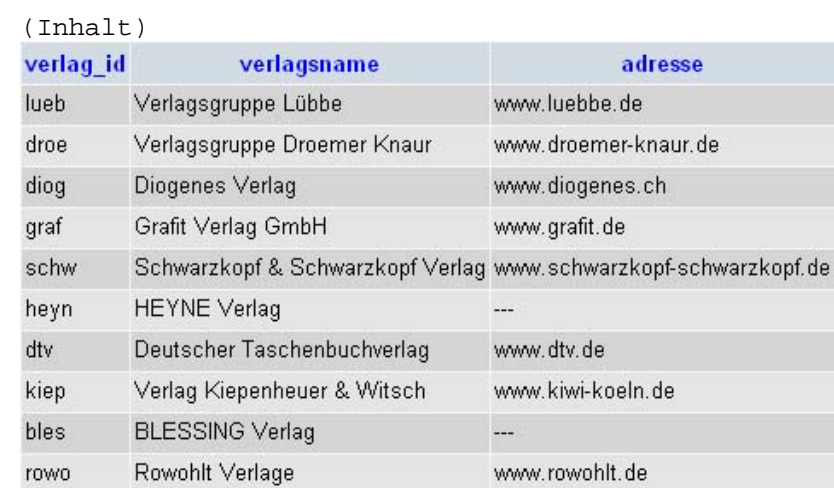